## **Learn Microsoft Excel In 21 Days**

As recognized, adventure as with ease as experience not quite lesson, amusement, as competently as treaty can be gotten by just checking out a book **Learn Microsoft Excel In 21 Days** along with it is not directly done, you could receive even more on the order of this life, on the subject of the world.

We find the money for you this proper as with ease as easy pretension to acquire those all. We manage to pay for Learn Microsoft Excel In 21 Days and numerous book collections from fictions to scientific research in any way. in the middle of them is this Learn Microsoft Excel In 21 Days that can be your partner.

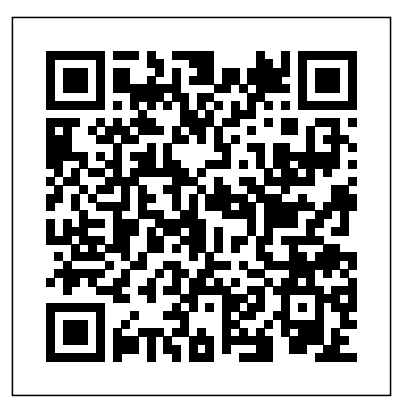

Excel Basics In 30 Minutes In 30 Minutes Guides

Updated for Excel 2019 and based on the bestselling editions from previous versions, Microsoft Excel 2019 Programming by Example with VBA, XML and ASP is a practical, how-to transformation processes using the Power book on Excel programming, suitable for readers already proficient with the Excel user interface (UI). If you are looking to automate Excel routine tasks, this book will ASP to retrieve and publish Excel data to progressively introduce you to programming concepts via numerous illustrated hands-on exercises. More advanced topics are demonstrated via custom projects. From recording and editing a macro and writing VBA code to working with XML documents and using Classic ASP pages to access and display data on the Web, this book takes you screenshots) on a programming journey that will change the way you work with Excel. The book provides information on performing automatic SUMIF, INDEX/MATCH, COUNT, SUMPRODUCT plus Many operations on files, folders, and other Microsoft Office applications. It also covers proper use of event procedures, testing and debugging, and guides you through programming advanced Excel features such as PivotTables, PivotCharts, and the Ribbon interface. Features: Contains 28 chapters loaded with illustrated "Hands-On" exercises and projects that guide you through the VBA programming language. Each example tells you exactly where to enter code, how to test it, and then run it. Takes CTOWD! you from introductory topics--including recording and editing macros, using variables, and constants, writing subroutines/functions, conditional statements, and various methods of coding advanced topics that include working with collections, class modules, arrays, file and database access, custom forms, error handling and debugging. Includes

comprehensive coverage of native file handling in VBA, Windows Scripting Host (WSH), and low-level File Access. Demonstrates how to interact with Microsoft Access databases using both ADO and DAO Object Libraries to access and manipulate data. Includes chapters on programming charts, PivotTables, dialog boxes, custom forms, the Ribbon, Backstage View, context/shortcut menu customizations, as well as proper use of event procedures and callbacks. Provides a quick, "Hands-On" introduction to the data analysis and Query feature and the "M" language formulas. Provides a practical coverage of using Web queries, HTML, XML, and VBScript in Classic the Web. ON THE COMPANION FILES (also available for download from the publisher by emailing proof of purchase to info@merclearning.com) All source code and supplemental files for the "Hands-On" exercises and custom projects All images from the text (including 4-color

loops to repeat actions--to intermediate and comprehensive introduction to the latest versions of Microsoft Microsoft Office Excel 2007 a Beginner's Guide Pearson Learn the Most Popular Excel Formulas Ever: VLOOKUP, IF, More!With this book, you'll learn to apply the must know Excel Formulas & Functions to make your data analysis & reporting easier and will save time in the process.With this book you get the following: 101 Ready Made Formulas Covering: LOOKUP, LOGICAL, MATH, STATISTICAL, TEXT, DATE, TIME & INFORMATION ✔ Easy to Read Step by Step Guide with Screenshots Downloadable Practice Workbooks for each Formula with Solutions Interactive & Searchable E-Book to find any Formula with ease New Excel Formulas For Excel 2019 & Office 365This book is a MUST-HAVE for Beginner to Intermediate Excel users who want to learn Excel Formulas FAST & stand out from the **Microsoft Excel 2010 Inside Out** Createspace Independent Pub Take Your Word & Excel Skills to the Next Level with This Powerful Book On daily basis, men are involved with word processing, manipulations and analysis, be it for academic purposes, businesses, training, etc. This book is all you need to easily learn Microsoft Word and Excel as it provides a Office word processor apps. With the help of illustrated explanations, this Microsoft Office book will take you through the updated Office (2021 edition) applications and guide you through implementing them using practical examples. You'll start by exploring the Word 2021 (with word 365 inclusive)

[blog.iteadstudio.com](http://blog.iteadstudio.com) **by guest**

interface and creating professional Word documents using elements such as citations and cover pages, tracking changes, creating tables & charts, and performing mail merge. You'll then learn how to use Excel to perform various calculations using formulas and functions as well as the working knowledge of Excel basics such as setting up workbooks, formatting and customizing cells, solving printing issues, along with discovering its data analysis features. By the end of this book, you'll have learned the essentials of Office business apps and be ready to work with them to boost your productivity. Who this book is for Whether you're just getting started or have used Microsoft Office before and you are looking to develop your MS Office skills further, this book will help you to make the most of the different Office applications.

#### Excel VBA Programming For Dummies Guru99

This is the first edition of a textbook written for a community college introductory course in spreadsheets utilizing Microsoft Excel; second edition available:

## https://openoregon.pressbooks.pub/beginningexcel19/. While the figures shown utilize Excel 2016, the textbook was written to be applicable to other versions of Excel as well. The book introduces new users to the basics of spreadsheets and is appropriate for students in any advanced chart? 2. The importance of advanced charts 3. Step by step major who have not used Excel before.

*Introducing Microsoft Power BI* Microsoft Press

Provides instructions for building a relational database using Access 2002, discussing such topics as designing, building, and maintaining database applications; implementing Data Access Pages; and publishing on the Internet or an intranet. *Sams Teach Yourself MS Access 2002 in 21 Days* Pearson Education

Microsoft's well-known spreadsheet program Excel is userfriendly and offers a wide range of features and built-in functions for many different uses. The book Excel 2013 and 2010 for SENIORS will teach you how to perform such tasks as entering data and formulas, formatting cells, designing charts and graphics, directions on how to use Excel 2007. creating address lists, sorting, and filtering. This book also demonstrates how to make a cash book and explores other topics such as creating estimates, budgets, pivot tables and mailings. With thorough explanations and step-by-step instructions, this book makes every task discussed easy to perform. Please note: In order to work with this book, you need to own Excel 2013 or Excel 2010 and have it already installed on your computer or have Littlefield a subscription to Office 365, the online version. Suitable for: Microsoft Excel 2013 and Excel 2010 Windows 8.1, 7 and Vista Excel 2019 All-in-One For Dummies Microsoft Press

Learn Microsoft Excel Now is a complete introduction to this popular spreadsheet program. A hands-on approach in learning how to use the program for making simple calculations to creating more complex mathematical equations.

Excel Basics In 30 Minutes (2nd Edition) Penguin

Learn to Use Microsoft Office Excel 2016 The book gives a detailed

introduction to Excel. It proceeds to teach basic concepts like row, columns, ribbon, worksheet, shortcuts. Later provides a detailed explanation of Formulas, Operators, and Functions. The book also briefly touches the concept of VBA. Pivot Tables, Connection to external Data Sources included. The book also includes a case study to Managing personal finance using Microsoft Excel. Table Of Content Chapter 1: Introduction 1. What is Microsoft Excel? 2. Why should I learn Microsoft Excel? 3. The difference between excel and CSV file 4. Running Microsoft Excel 5. Understanding the Ribbon 6. Understanding the worksheet (Rows and Columns, Sheets, Workbooks) 7. Customization Microsoft Excel Environment 8. Important Excel shortcuts Chapter 2: Getting Started 1. Basic Arithmetic 2. Formatting data 3. Setting the print area and printing (Print View) 4. Adding images to spreadsheets 5. Data validation 6. Data filters 7. Group and Ungroup Chapter 3: Formula & Functions 1.

What is a formula? 2. What is a function? 3. Common functions 4. Numeric functions 5. String functions 6. Date Time functions 7. V Lookup function Chapter 4: Operators 1. What is a Logical Function? 2. What is a condition and why does it matter? 3. IF function example 4. Excel Logic functions 5. Nested IF functions Chapter 5: Charts 1. What is a chart? 2. Types of charts 3. The importance of charts 4. Step by step example of creating charts 5. Conditional Formatting Chapter 6: Case Study: Personal Finance Application using Excel 1. Why managing personal finance matters 2. Major components of a personal finance system 3. Using Excel to set personal budgets, record income and expenses 4. Visualizing the data using charts Chapter 7: Macros 1. What is a macro? 2. Macro Basics 3. Step by step example of recording macros 4. What is VBA? 5. Visual Basic for Applications VBA basics 6. Step by step example of creating a simple EMI calculator Chapter 8: Connecting Excel to External Data Sources 1. What is external data source? 2. MS Access external data source 3. Web external data source 4. Text file external data source 5. SQL Server external data source Chapter 9: Pivot Tables 1. What is a pivot table? 2. Step by step tutorial on creating pivot tables 3. 2-Dimensional pivot tables 4. Visualizing pivot table data using charts Chapter 10: Advanced Charts 1. What is an example of creating advanced charts Chapter 11: Excel in the cloud: Office 365 1. Introduction to cloud computing 2. What is Office 365? 3. Advantages of Office 365 4. Disadvantages of Office 365 *Excel University Volume 1 - Featuring Excel 2013 for Windows* Pearson Education

I started teaching computer classes a couple of years ago. It seemed that almost all of my students were generally saying the same thing: I bought a book on how to use this program but I just don't understand what is in the book. I think you have to be a computer nerd to understand this stuff. Microsoft Office Excel 2007 is a very powerful spreadsheet program, but it doesn't have to be complicated or hard to use. I decided to write an easy to understand book on how to use the Microsoft Office Excel 2007. This book has easy to follow step by step

*Exploring: Microsoft Excel 2019 Comprehensive, 1/E + Mylab It W/ Pearson Etext [With Access Code]* Wordware Publishing, Inc. Explains how to create functional spreadsheets and offers advice on entering data, working with formulas, and importing and converting files

# **MOS 2013 Study Guide for Microsoft Excel** Rowman &

Updated for Excel 2016 and based on the bestselling editions from previous versions, Microsoft Excel 2016 Programming by Example with VBA, XML and ASP is a practical, how-to book on Excel programming, suitable for readers already proficient with the Excel user interface (UI). If you are looking to automate Excel routine tasks, this book will progressively introduce you to programming concepts via numerous, illustrated, hands-on exercises. Includes a comprehensive disc with source code, supplemental files, and color screen captures (Also available from the publisher for download by writing to info@merclearning.com). More advanced topics are demonstrated via custom projects. From recording and editing a macro and writing VBA code to working with XML documents and using Classic ASP pages to access and display data on the Web, this book takes you on a programming journey that will change the way you work with Excel. The book provides information on performing automatic operations on files, folders, and other Microsoft Office applications. It also covers proper use of event procedures, testing and debugging, and guides you through programming advanced Excel features such as PivotTables, PivotCharts, and the Ribbon interface. Features: •Contains 28 chapters loaded with illustrated "Hands-On" exercises and projects that guide you through the VBA programming language.

[blog.iteadstudio.com](http://blog.iteadstudio.com) **by guest**

**Downloaded from Page 2/4 Learn Microsoft Excel In 21 Days.pdf**

Each example tells you exactly where to enter code, how to test it overview of the essential elements and concepts for programming and then run it. •Includes a comprehensive disc with source code, with Excel. In no time, you'll discover techniques for handling supplemental files, and color screen captures (Also available from errors and exterminating bugs, working with range objects and the publisher for download by writing to

info@merclearning.com). •Takes you from introductory topics--including recording and editing macros, using variables, and constants, writing subroutines/functions, conditional statements, and various methods of coding loops to repeat actions--to intermediate and advanced topics that include working with collections, class modules, arrays, file and database access, custom forms, error handling and debugging. •Includes comprehensive coverage of native file handling in VBA, Windows programmers rejoice! This easy-to-follow book makes it easier Scripting Host (WSH), and low-level File Access. •Demonstrates how to interact with Microsoft Access databases using both ADO and DAO Object Libraries to access and manipulate data. •Includes chapters on programming charts, PivotTables, dialog boxes, custom forms, the Ribbon, Backstage View, context/shortcut menu customizations, as well as proper use of event procedures and callbacks. •Provides a quick Hands-On introduction to the data analysis and transformation process using the new Excel 2016 Get & Transform feature and the "M" language formulas. •Provides a practical coverage of using Web queries, HTML, XML, and VBScript in Classic ASP to retrieve and publish Excel data to the Web. On The Companion Files: •All source code and supplemental files for the Hands-On exercises and custom projects •All images from the text (including 4-color screenshots)

#### Excel Formulas and Functions For Dummies Wiley

Discover the Full Potential Of Microsoft Excel with This Comprehensive Guide for Beginners! "It's Excels world; we just live in it." - says one of the more famous internet quotes on the importance of Microsoft Excel in the business world. Have you ever needed to communicate complex ideas more understandably? Do you have to complete simple or more complex calculations? Do you wish for a simple guide where all Excel concepts are made easy to understand? If these questions are something you have ever asked yourself, look no further for your answers! This comprehensive guide will lead you to understand all functionalities and possibilities of using Excel and offer you a complete overview of critical formulas that will make your life easier. The book "Excel 2021" will guide you through all popular concepts of utilizing this software and how it can serve you to improve your productivity at work. The proper introduction to Excel's extensive possibilities will get you to understand the most widely used professional aid software ever! This book will help you visualize very complex calculations, allow you to collaborate with your peers, process data, and use all available resources to decrease the time needed to complete your tasks. Here's what this comprehensive guide to Excel can offer you: Easy to understand approach to understanding the key features of Excel; In-depth elaboration of the uses of Excel; An easy-to-amounts of data and report the results in a meaningful, eyeunderstand guide to data visualization functions of Excel; Elaborate explanation on basic and advanced Excel formulas; Step-by-step guide on how to utilize Excel to increase your work productivity; And much more! If you're looking for a way to learn about the fundamental or even complex functionalities of Excel and fast - this book has everything you need. What are you waiting for? Scroll up, click on "Buy Now with 1-Click", and Get Your Copy Now!

## **Microsoft Excel 2016 Programming by Example with VBA, XML, and ASP** John Wiley & Sons

Take your Excel programming skills to the next level To take Excel to the next level, you need to understand and implement the power of Visual Basic for Applications (VBA). Excel VBA Programming For Dummies introduces you to a wide array of new Excel options, beginning with the most important tools and operations for the Visual Basic Editor. Inside, you'll find an

controlling program flow, and much more. With friendly advice on the easiest ways to develop custom dialog boxes, toolbars, and menus, readers will be creating Excel applications custom fit to their unique needs! Fully updated for the new Excel 2019 Step-bystep instructions for creating VBA macros to maximize productivity Guidance on customizing your applications so they work the way you want All sample programs, VBA code, and worksheets are available at dummies.com Beginning VBA than ever to excel at Excel VBA!

#### Learn Data Mining Through Excel John Wiley & Sons

Maximize your Excel experience with VBA Excel 2016 Power Programming with VBA is fully updated to cover all the latest tools and tricks of Excel 2016. Encompassing an analysis of Excel application development and a complete introduction to Visual Basic for Applications (VBA), this comprehensive book presents all of the techniques you need to develop both large and small Excel applications. Over 800 pages of tips, tricks, and best practices shed light on key topics, such as the Excel interface, file formats, enhanced interactivity with other Office applications, and improved collaboration features. In addition to the procedures, tips, and ideas that will expand your capabilities, this resource provides you with access to over 100 online example Excel workbooks and the Power Utility Pak, found on the Mr. Spreadsheet website. Understanding how to leverage VBA to improve your Excel programming skills can enhance the quality of deliverables that you produce—and can help you take your career to the next level. Explore fully updated content that offers comprehensive coverage through over 900 pages of tips, tricks, and techniques Leverage templates and worksheets that put your new knowledge in action, and reinforce the skills introduced in the text Access online resources, including the Power Utility Pak, that supplement the content Improve your capabilities regarding Excel programming with VBA, unlocking more of your potential in the office Excel 2016 Power Programming with VBA is a fundamental resource for intermediate to advanced users who want to polish their skills regarding spreadsheet applications using VBA.

## *MOS Study Guide for Microsoft Excel Exam MO-200* Mercury Learning and Information

The go to resource for how to use Excel dashboards and reports to better conceptualize data Many Excel books do an adequate job of discussing the individual functions and tools that can be used to create an "Excel Report." What they don't offer is the most effective ways to present and report data. Offering a comprehensive review of a wide array of technical and analytical concepts, Excel Reports and Dashboards helps Excel users go from reporting data with simple tables full of dull numbers, to presenting key information through the use of high-impact, meaningful reports and dashboards that will wow management both visually and substantively. Details how to analyze large catching visualization Describes how to use different perspectives to achieve better visibility into data, as well as how to slice data into various views on the fly Shows how to automate redundant reporting and analyses Part technical manual, part analytical guidebook, Excel Dashboards and Reports is the latest addition to the Mr. Spreadsheet's Bookshelf series and is the leading resource for learning to create dashboard reports in an easy-to-use format that's both visually attractive and effective. *Teach Yourself VISUALLY Excel 2016* John Wiley & Sons Put the power of Excel formulas and functions to work for you! Excel is a complex program. Mastering the use of formulas and functions lets you use Excel to compute useful day-to-day information, such as calculating the true cost of credit card purchases or comparing 15-year and 30-year mortgage costs. This

[blog.iteadstudio.com](http://blog.iteadstudio.com) **by guest**

fun and friendly book demystifies Excel's built-in functions so you can put them to work. You'll find step-by-step instructions on 150 of Excel's most useful functions, how they work within formulas, and how to use them to make your life easier. See how to use 150 of Excel's most useful functions, with real-world examples showing how each function is used within a formula Learn to calculate the costs of leasing versus buying a car, compute classroom grades, create an amortization table, or evaluate investment performance Fully updated for Excel 2010, but the principles will work with earlier versions of Excel as well Includes essential coverage of an additional 85 functions In the everpopular, non-threatening For Dummies style, Excel Formulas and Functions For Dummies, 2nd Edition makes Excel's power accessible to you.

#### *Beginning Excel, First Edition* John Wiley & Sons

This is the eBook of the printed book and may not include any media, website access codes, or print supplements that may come packaged with the bound book. Introducing Microsoft Power BI enables you to evaluate when and how to use Power BI. Get inspired to improve business processes in your company by leveraging the available analytical and collaborative features of this environment. Be sure to watch for the publication of Alberto Ferrari and Marco Russo's upcoming retail book, Analyzing Data with Power BI and Power Pivot for Excel (ISBN 9781509302765). Go to the book's page at the Microsoft Press Store here for more

details:http://aka.ms/analyzingdata/details. Learn more about Power BI at https://powerbi.microsoft.com/.

#### *Excel Charts* John Wiley & Sons

Do you want to learn how to use Microsoft Excel, for a career boost, or to better handle numbers, lists, and other data? This popular Excel user guide covers basic spreadsheet concepts, including the Excel interface, formatting, functions, formulas, AutoFill, charts, print, filtering, and sorting. Step-bystep instructions are easy to follow, and include many examples. Instructions apply to recent versions of Microsoft Excel, Excel Online, Excel for Android and iOS, and Google Sheets.

## *Excel 2013 and 2010 for Seniors* i30 Media Corporation

Learn favorite techniques from this group of twenty-two Excel MVPs. The Excel MVPs are friends and competitors who each pulled out their favorite tricks to impress you and their fellow MVPs.

## Microsoft Excel 2019 Programming by Example with VBA,

## XML, and ASP Microsoft Press

Designed to provide non-developers with a hands-on guide to both Excel VBA and XML, this book gives users a wide range of VBA coverage including how to write subroutines and functions from scratch, manipulate files and folders with VBA statements, manage date with arrays and collections, and much more. Includes CD.

[blog.iteadstudio.com](http://blog.iteadstudio.com) **by guest**

**Downloaded from Page 4/4 Learn Microsoft Excel In 21 Days.pdf**